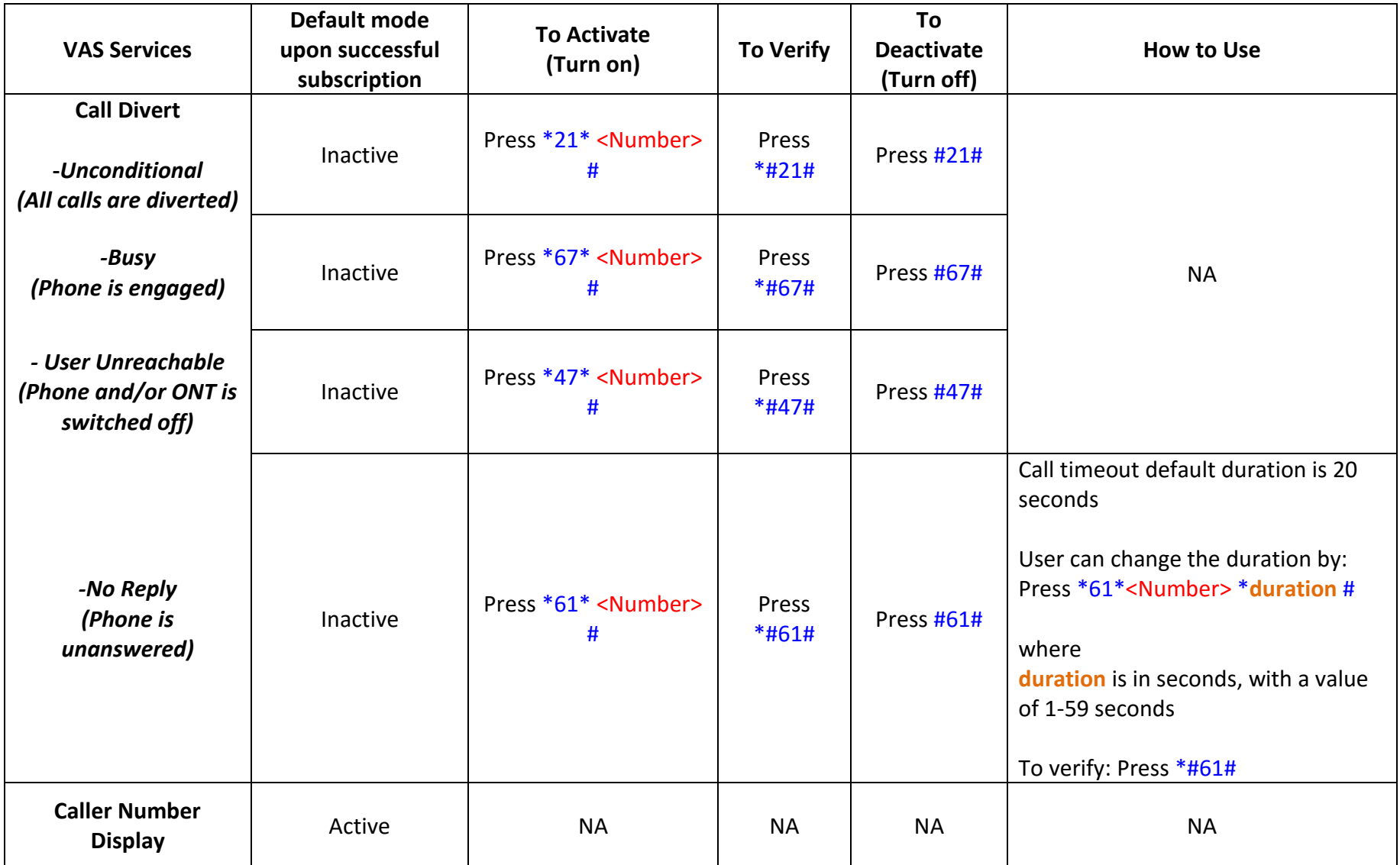

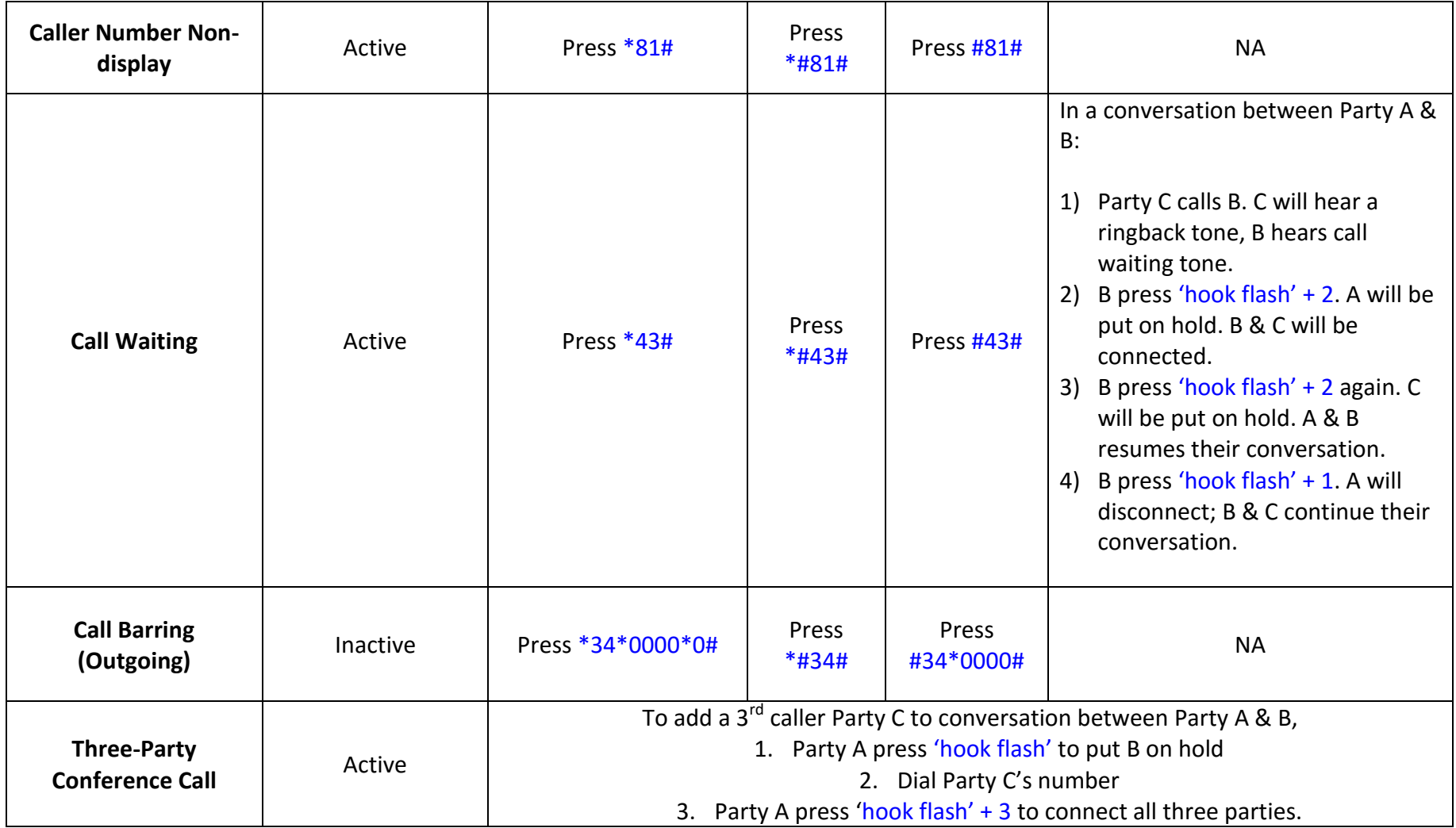

Note: **"<Number>"** refers to the number to be diverted to e.g. 9XXX-XXXX or 8XXX-XXXX. **"Hook Flash"** can also refer to "R" button on the phone.